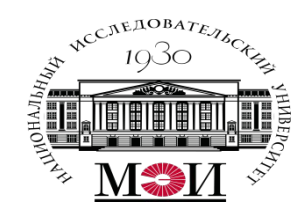

### Лекция №6 по курсу «Системное программирование»

Лектор: д.т.н., Оцоков Шамиль Алиевич,

email: otsokovShA@mpei.ru

Москва, 2021

**Коллекция** в языке C# — это объединение произвольного количества объектов, возможно, объектов разного типа.

Коллекция — это динамическая структура данных. Память под коллекцию не фиксируется, данные могут добавляться или удаляться по мере необходимости. Кроме того, для многих видов коллекций возможно включение в коллекцию данных разного типа.

Коллекция — это более гибкая организация данных, чем обычный массив. Но работа с массивом всегда ведётся быстрее, чем с коллекцией.

Для работы с коллекциями используется область имён System.Collections. Наиболее популярными видами коллекций являются:

## Наиболее часто используемые коллекций .NET

- **• List (список)**
- **• Dictionary (словарь)**
- **• ArrayList (список с разнотипными элементами)**
- **• Hashtable (хэш-таблица)**
- **• Stack (стэк)**
- **• Queue (очередь)**

#### **List (список)**

Список позволяет связанно хранить однотипные элементы, динамически выделяя память для последующих элементов. Это значит, что вам не нужно задавать размер списка при его инициализации в отличии от массивов. Доступ к элементу списка возможен по индексу, но обычно элементы списка обрабатываются последовательно.

# Упражнения

№1 Напишите программу, которая считывает с консоли последовательность положительных целых чисел. Последовательность заканчивается, когда вводится пустая строка. Вычислите и распечатайте сумму и среднее значение последовательности. Сохраните последовательность в List <int>.

№2 Напишите программу, которая считывает с консоли последовательность положительных целых чисел. Последовательность заканчивается, когда вводится пустая строка. Распечатать последовательность, отсортированную по возрастанию

# Упражнения

№1 Напишите метод, который находит самую длинную подпоследовательность равных чисел в данном List <int> и возвращает результат как новый List <int>. Напишите программу, чтобы проверить, правильно ли работает метод.

№2 Напишите программу, которая удаляет все отрицательные числа из последовательности.

### **Dictionary (словарь)**

Словарь — это подходящая коллекция для хранения и последующего поиска однотипных элементов. В словаре элементы хранятся в виде пары «ключ-значение». Это значит, что вы можете сохранить значение, и в дальнейшем используя ключ быстро получить значение из словаря обратно. Тип ключа задается пользователем и может быть любым: числом, строкой или просто объектом.

Главной отличительной особенностью списка Dictionary от списка List заключается в том, что элементы в Dictionary представлены парой Ключ/значение, где каждому ключу соответствует значение.

В отличие от List, Dictionary получает доступ к элементу по его ключу.

Описание коллекции

Dictionary<тип ключа, тип значения> имя=new Dictionary<тип ключа, тип значения>();

Пример:

Dictionary<string, int> ведомость = new Dictionary<string, int> ();

- ведомость.Add(«Иванов»,4);
- ведомость.Add(«Петров»,5);

```
ведомость.Add(«Сидоров»,4);
```
# Упражнения

- №1 Напишите программу, которая удаляет из заданной последовательности все числа, которые встречаются нечетное количество раз.
- №2. Напишите программу, которая находит в заданном массиве
- целых чисел (в диапазоне [0… 1000]), сколько раз встречается
- каждое из них.
- Пример: array =  $\{3, 4, 4, 2, 3, 3, 4, 3, 2\}$
- $2 2$
- 3->4

#### **ArrayList (список с разнотипными элементами)**

Этот вид списка, в отличие от List, позволяет хранить разнотипные элементы. Это означает, что в одном и том же списке могут одновременно храниться как числа, структуры, так и строки, объекты и null значения. Что делает его значительно более медленным при поиске, чтении и записи элементов, чем его более строго типизированный аналог — List.

#### **Hashtable (хэш-таблица)**

По принципу работы хэш-таблица схожа с Dictionary, за тем исключением, что позволяет одновременно использовать разнотипные ключи и хранить разнотипные элементы. Например для первого элемента хэш-таблицы можно использовать ключ в виде числового значения, а для второго, все той же таблицы, — в виде строки.

#### **Stack (стэк)**

Стэк — это коллекция для организации хранения элементов по модели LIFO (last-in-first-out), что означает «последний пришел, первый вышел». Коллекция типа стэк незаменима для множества алгоритмов, среди наиболее известных — это алгоритм разбора (парсинга) xml документа.

## Cтэк

Класс Stack <T> - основные операции

Реализованы все основные операции по работе со стеком:

- Push (T) добавляет новый элемент вверху стека
- Pop () возвращает самый высокий элемент и удаляет его из стека
- Peek () возвращает самый высокий элемент, не удаляя его
- Count возвращает количество элементов в стеке
- Clear () извлекает все элементы из стека
- Содержит (T) проверить, есть ли в стеке элемент
- ToArray () возвращает массив, содержащий все элементы стека

## Cтэк

**Напишите программу, которая считывает с консоли N целых чисел и выводит их в обратном порядке. Используйте класс Stack <int>.**

```
 static void Main()
 {
 Stack<string> stack = new Stack<string>();
 stack.Push("1. John");
 stack.Push("2. Nicolas");
 stack.Push("3. Mary");
 stack.Push("4. George");
 Console.WriteLine("Top = " + stack.Peek());
 while (stack.Count > 0)
 {
 string personName = stack.Pop();
 Console.WriteLine(personName);
 }
 }
```
## Cтэк

Напишите программу, которая проверяет, правильно ли помещены круглые скобки в арифметическое выражение. Пример выражения с правильно расставленными скобками: ((a + b) / 5-d). Пример неверного выражения:)  $(a + b)$ ).

*Указание.*

*Спецификация стека позволяет нам проверить, имеет ли встреченная скобка соответствующая закрывающая скобка. Когда мы встречаем открывающуюся скобку, мы добавляем ее в стек. Когда мы встречаем закрывающую скобку, мы удаляем элемент из стека. Если стек становится пустым до завершения программы в момент, когда нам нужно удалить элемент, скобки ставятся неправильно. То же самое остается, если в конце выражения есть элементы в стеке*

### **Queue (очередь)**

Очередь реализует другую модель добавления и удаления элементов — FIFO (first-in-first-out), что означает «первый пришел, первый вышел». Но в отличие от стэка очередь не так популярна, так как ту же функциональность может обеспечить коллекция List c лучшей производительностью. Очередь обычно используется для изящности кода при небольшой размере коллекции.

```
static void Main()
{
Queue<string> queue = new Queue<string>();
queue.Enqueue("Message One");
queue.Enqueue("Message Two");
queue.Enqueue("Message Three");
queue.Enqueue("Message Four");
while (queue.Count > 0)
{
string msg = queue.Dequeue();
Console.WriteLine(msg);
}
}
```
Коллекции подразделяются на универсальные и неуниверсальные. Универсальные коллекции могут быть типизированы и содержать объекты определенного типа. Это позволяет выигрывать в производительности, особенно, если коллекции хранят типы значений (int, bool, double и т.п.). В неуниверсальных коллекциях происходит упаковка хранимых объектов в тип Object, что требует их последующей распаковки при работе с ними.

### **Добавление элементов**

- **• Add(элемент\_коллекции);**  добавляет элемент в коллекцию. В случае универсальной коллекции тип элемента должен совпадать с типом коллекции (пример был приведен выше)
- **• AddRange(Коллекция);**  добавляет в текущую коллекцию совокупность элементов заданной коллекции. При этом, коллекция, указанная в качестве параметра, должна реализовывать интерфейс ICollection (стандартный интерфейс коллекции, замечание значимо при использовании пользовательской коллекции).
- **• Insert(место, элемент);**  вставляет в заданное место (индекс элемента) заданный элемент
- **• InsertRange(место, коллекция);**  вставляет в заданное место в коллекции заданную коллекцию

## **Удаление элементов**

- **• Remove(элемент);**  удаляет элемент из коллекции (первое вхождение элемента)
- **• RemoveAt(позиция);**  удаляет элемент на заданной позиции
- **• RemoveRange(позиция, количество);**  удаляет заданное количество элементов, начиная с заданной позиции
- **• Clear();**  удаляет все элементы из коллекции

**Поиск элементов**

- bool **Contains(элемент);**  возвращает, содержится ли заданный элемент в коллекции
- int **IndexOf(элемент);**  возвращает позицию, на которой содержится в коллекции заданный элемент (первое вхождение)
- int **IndexOf(элемент, позиция);**  возвращает позицию, на которой содержится заданный элемент (первое вхождение). Поиск осуществляется по коллекции, начиная с заданной и заканчивая концом коллекции)

#### **Поиск элементов**

- int **IndexOf(элемент, стартовая\_позиция, финишная\_позиция);** - возвращает позицию, на которой содержится заданный элемент (первое вхождение). Поиск осуществляется по коллекции, начиная с заданной стартовой позиции и заканчивая заданной финишной позицией.
- int **LastIndexOf(элемент);**  возвращает позицию, на которой содержится в коллекции заданный элемент (последнее вхождение). Метод перегружен, его перегруженные версии копируют перегрузки метода IndexOf(), рассмотренного выше
- int **BinarySearch(элемент);**  возвращает позицию, на которой находится заданный элемент в коллекции. По коллекции осуществляется бинарный (двоичный) поиск. Коллекция должная быть отсортирована. Метод содержит несколько перегрузок, можно также задавать компаратор (метод сравнения) для элементов.

### **Дополнительные методы для работы с коллекциями**

- **•Sort();** сортирует коллекцию, используя стандартный компаратор. Если тип элементов коллекции является пользовательским, то компаратор (сравнение элементов) нужно реализовать в соответствующем классе этого типа.
- •string **ToString();** стандартный метод, переводящий коллекцию в строку
- **•Reverse();** переворачивает коллекцию, точнее, порядок элементов в коллекции. Первый элемент меняется с последним и т.д.
- **•Reverse(стартовая\_позиция, количество\_элементов);**  переворачивает в коллекции заданное количество элементов, начиная с заданного номера элемента

### **Дополнительные методы для работы с коллекциями**

- **•GetRange(стартовая\_позиция, количество элементов);** -
- возвращает коллекцию, элементами которой является заданное количество элементов данной коллекции, начиная с заданной стартовой позиции
- **•GetType();** возвращает тип элементов коллекции
- **•CopyTo(массив);**  копирует элементы коллекции в заданный массив
- **•CopyTo(массив, номер\_позиции);**  копирует элементы коллекции в заданный массив, начиная с заданной позиции в массиве
- **•CopyTo(массив, номер\_позиции, количество\_элементов);**  копирует заданное количество элементов коллекции в заданный массив, начиная с заданной позиции в массиве

## **Перебор элементов списка**

- Перебрать все значения списка можно с помощью операторов **foreach:**
- *var list = new List<string>();*
	- *list.Add("Я ");*
	- *list.Add("люблю ");*
	- *list.Add("C#");*

 *}* 

 *foreach (var item in list) // Перебираем элементы списка*

 *// с помощью foreach.*

 *{ Console.WriteLine(item);*

*Локальным переменным вместо определенного типа может быть задан неявный "тип" var. Ключевое слово var сообщает компилятору необходимости определения типа переменной из выражения, находящегося с правой стороны оператора инициализации.* 

static void Main(string[] args)

```
\left\{\begin{array}{c} \end{array}\right\} string s;
        StreamReader readfl;
       List < string > st = new List < string > ();
       if (File.Exists(@"d:\c{CTpOKM.txt"}))
          readfl = new StreamReader(@"d:\cтроки.txt");
        else
 {
           Console.WriteLine("Файл не найден");
           Console.ReadKey();
           return;
 }
```

```
while (readfl.EndOfStream == false)
       \{ s = readfl. ReadLine(); st.Add(s);
        }
  foreach (var x in st)
          Console.WriteLine(x);
  Console.WriteLine();
  st.Sort();
  st.Remove("группа");
  foreach (var x in st)
          Console.WriteLine(x);
  Console.ReadKey();
      }
```